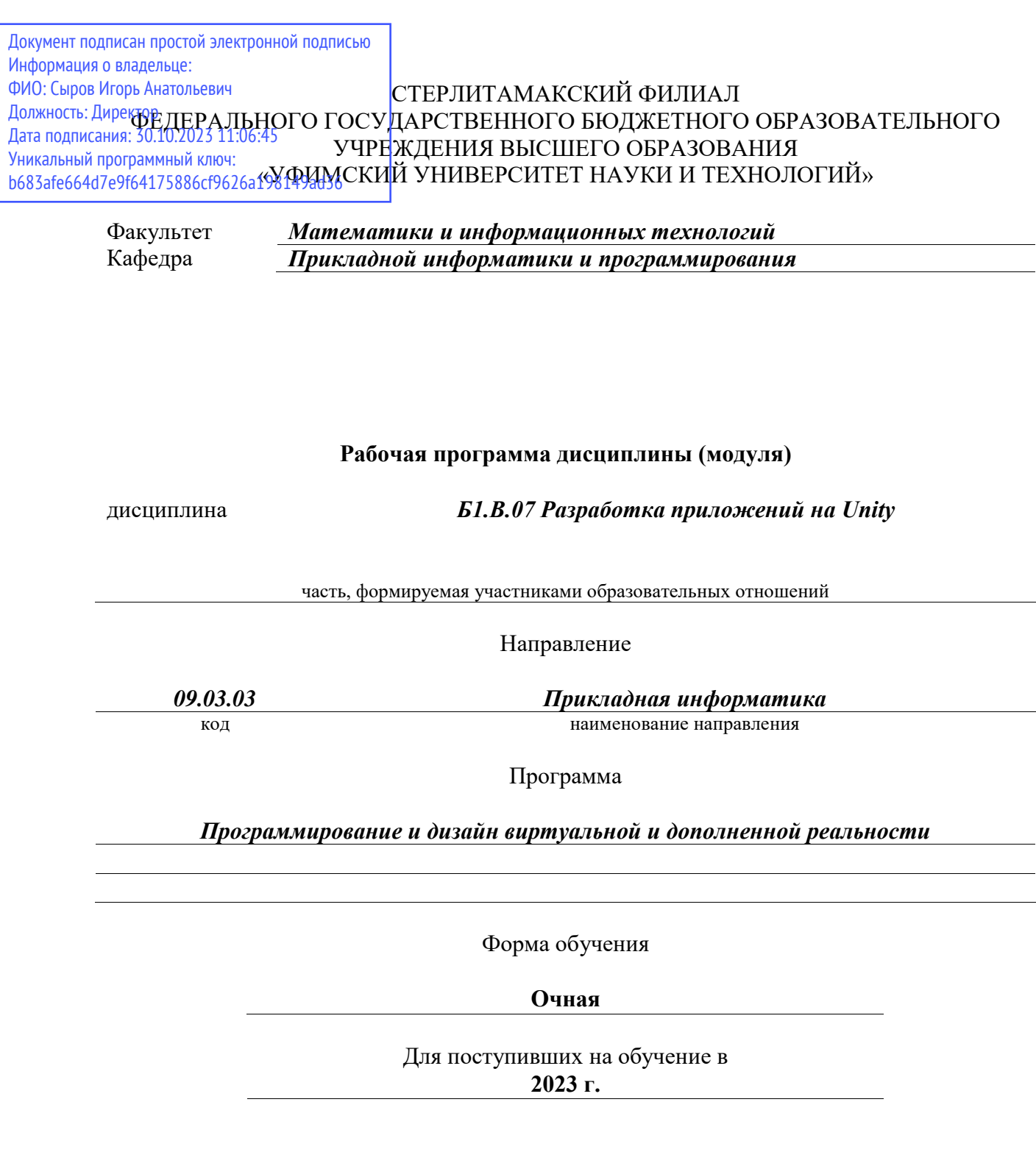

Разработчик (составитель) *кандидат физико-математических наук, доцент Дмитриев В. Л.*

ученая степень, должность, ФИО

Стерлитамак 2023

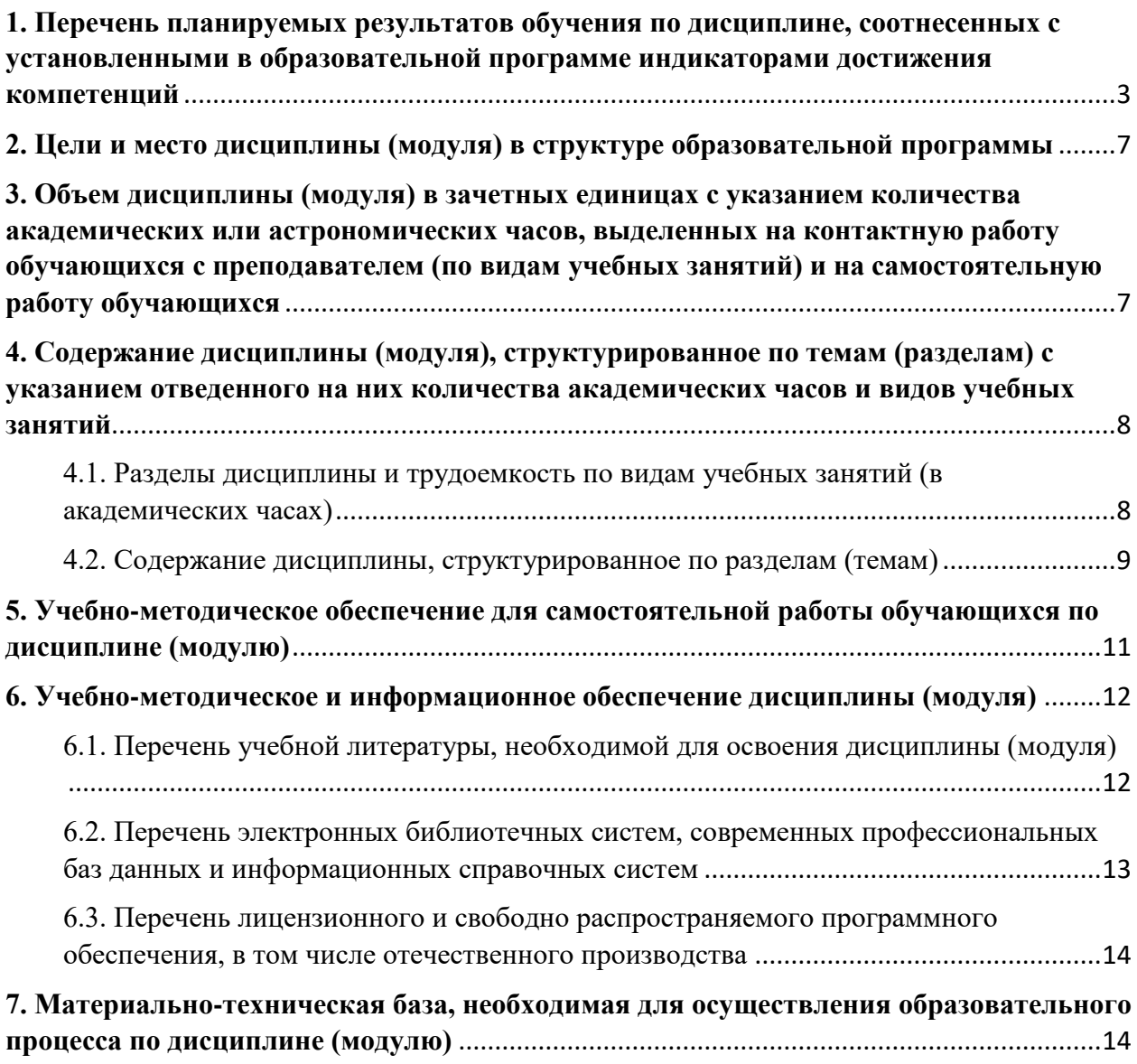

# <span id="page-2-0"></span>**1. Перечень планируемых результатов обучения по дисциплине, соотнесенных с установленными в образовательной программе индикаторами достижения компетенций**

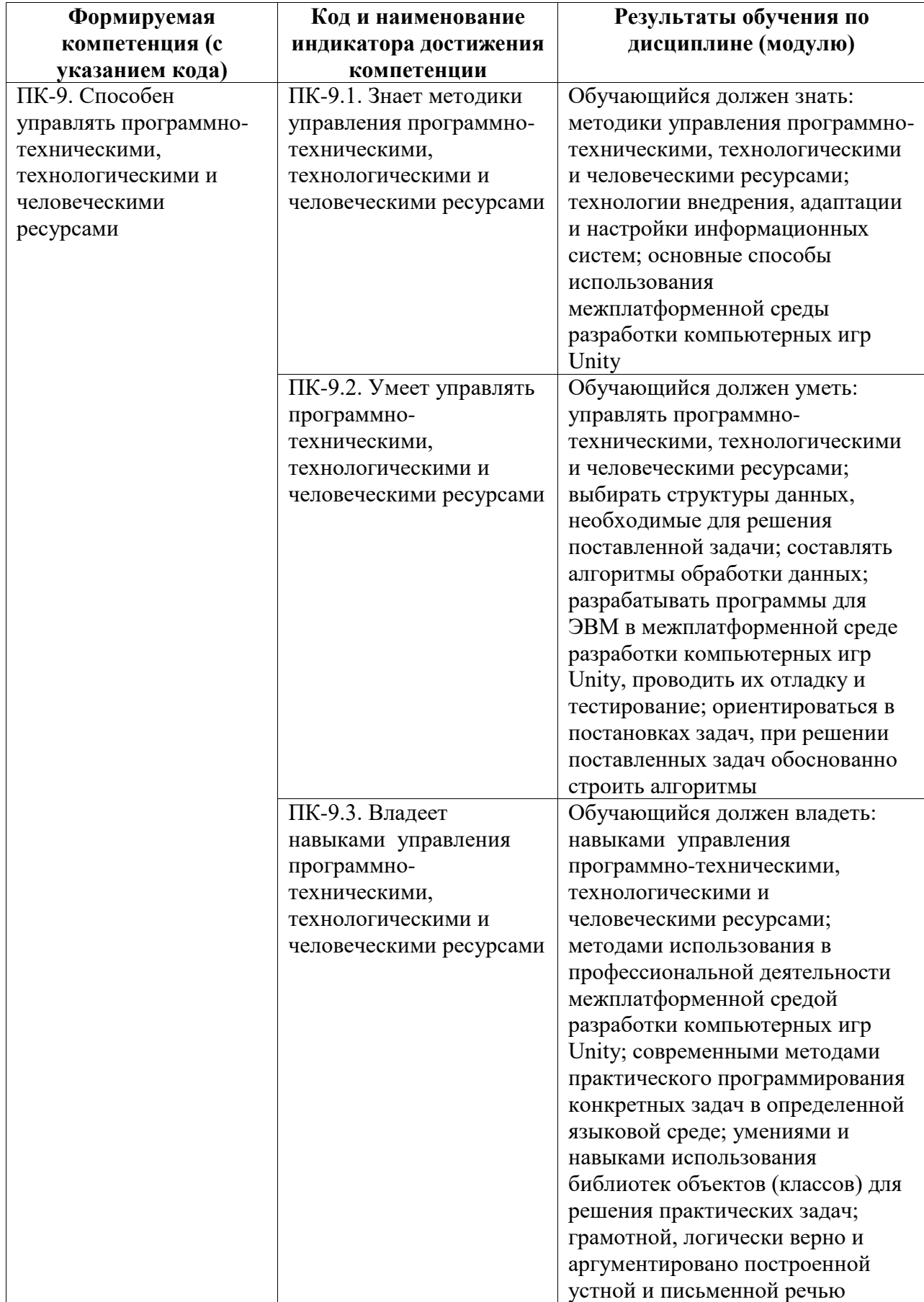

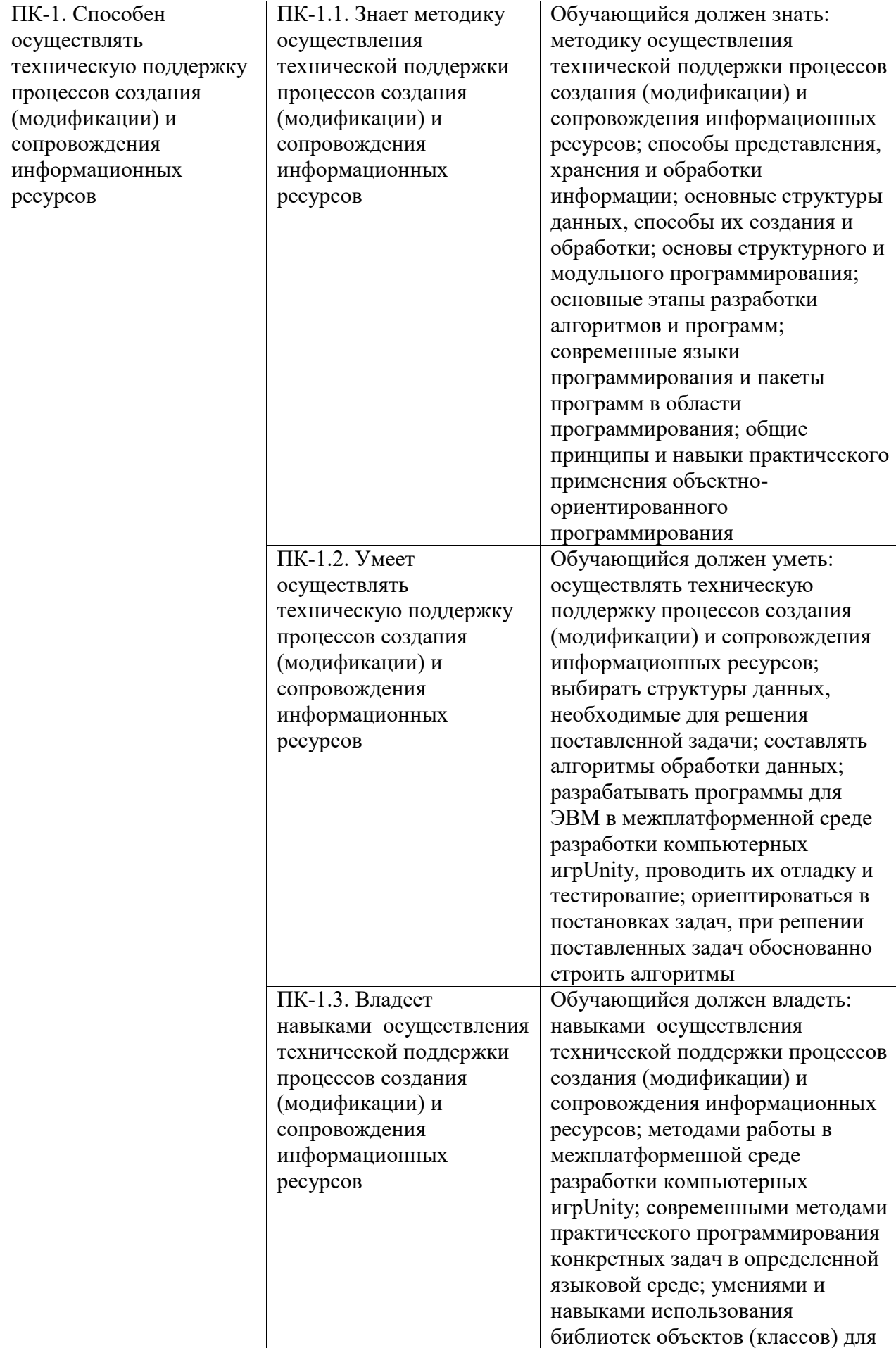

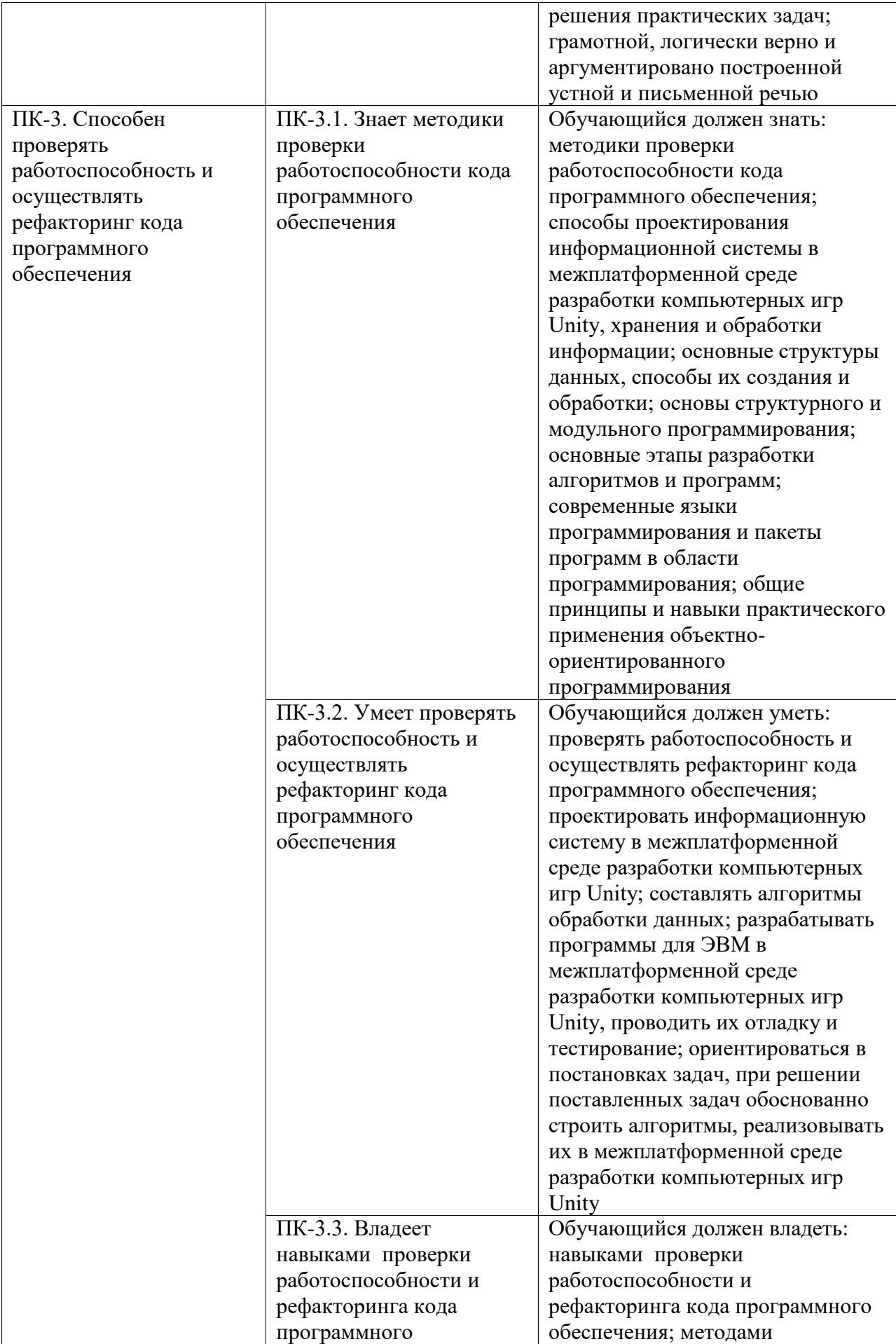

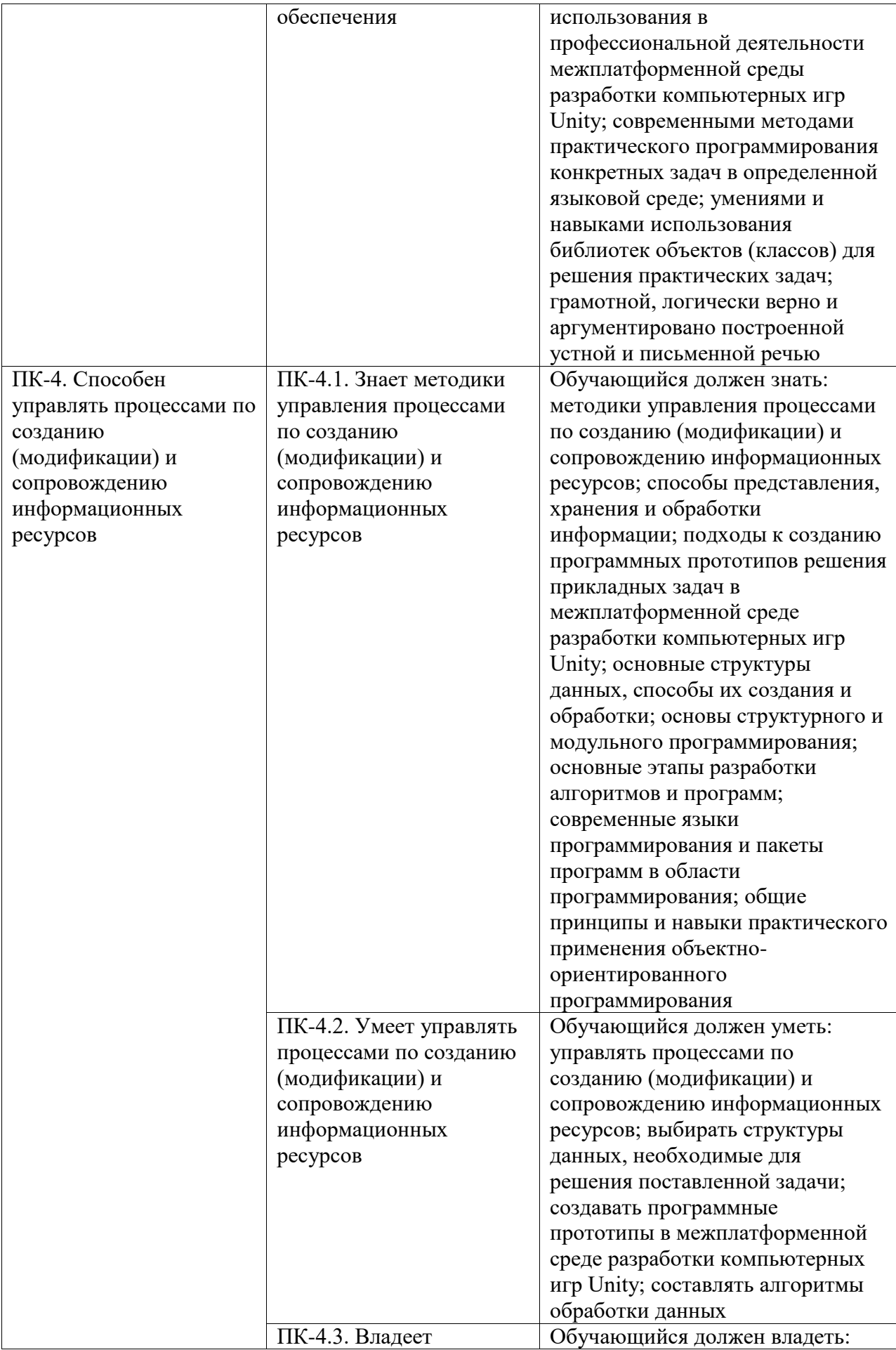

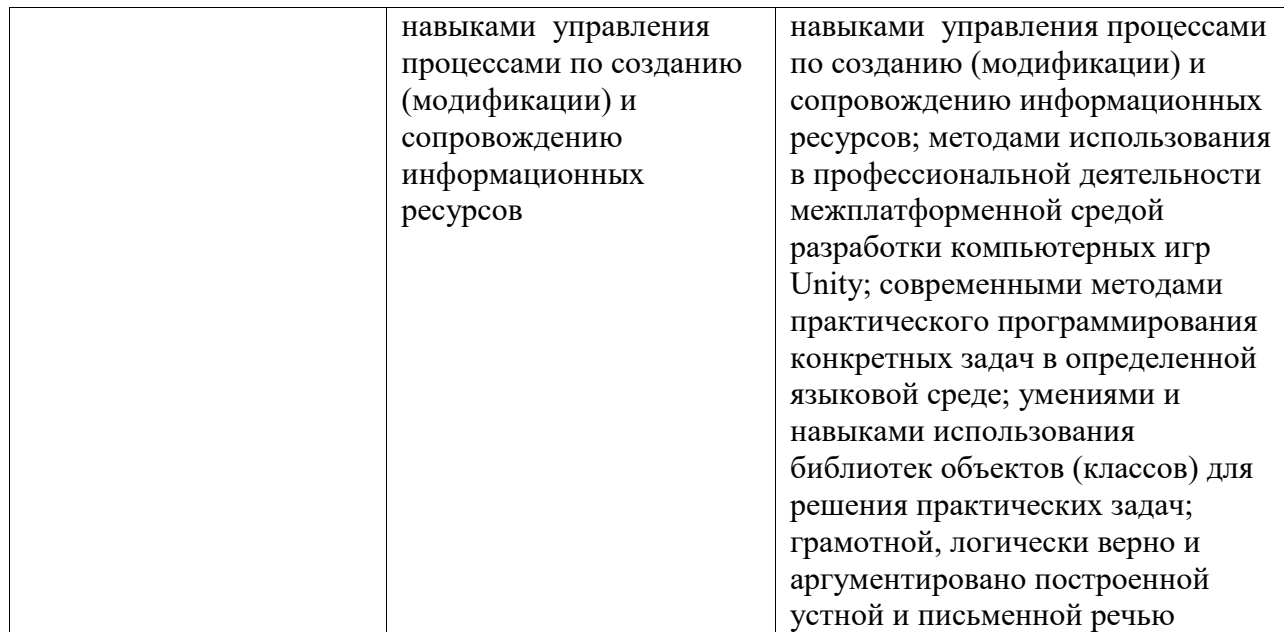

#### <span id="page-6-0"></span>**2. Цели и место дисциплины (модуля) в структуре образовательной программы**

Цели изучения дисциплины:

1. Формирование системы понятий, знаний, умений и навыков в области современного программирования, включающего в себя методы проектирования, анализа и создания программных продуктов с использованием игрового движка Unity.

2. Подготовка студентов к осознанному использованию языка программирования C# в контексте разработки приложений на Unity.

3. Формирование у студентов научного, творческого подхода к освоению технологий, методов и средств разработки приложений в современных игровых движках на примере использования Unity.

Дисциплина изучается на 2, 3 курсах в 3, 4, 5 семестрах

<span id="page-6-1"></span>**3. Объем дисциплины (модуля) в зачетных единицах с указанием количества академических или астрономических часов, выделенных на контактную работу обучающихся с преподавателем (по видам учебных занятий) и на самостоятельную работу обучающихся**

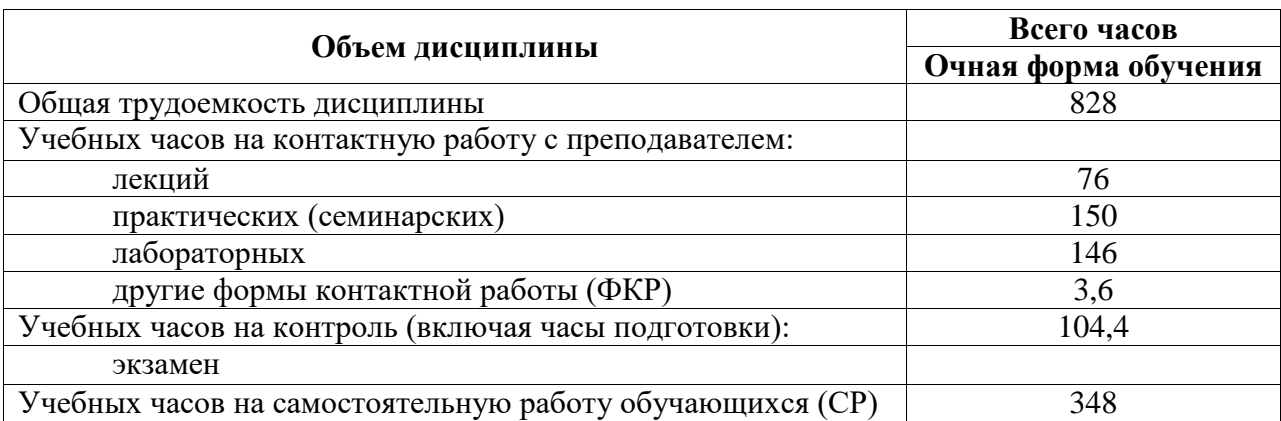

Общая трудоемкость (объем) дисциплины составляет 23 зач. ед., 828 акад. ч.

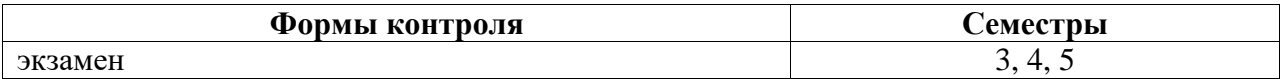

## <span id="page-7-0"></span>**4. Содержание дисциплины (модуля), структурированное по темам (разделам) с указанием отведенного на них количества академических часов и видов учебных занятий**

<span id="page-7-1"></span>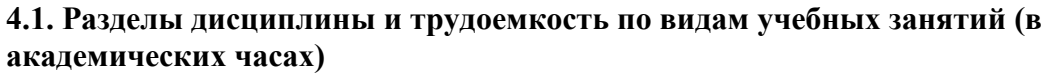

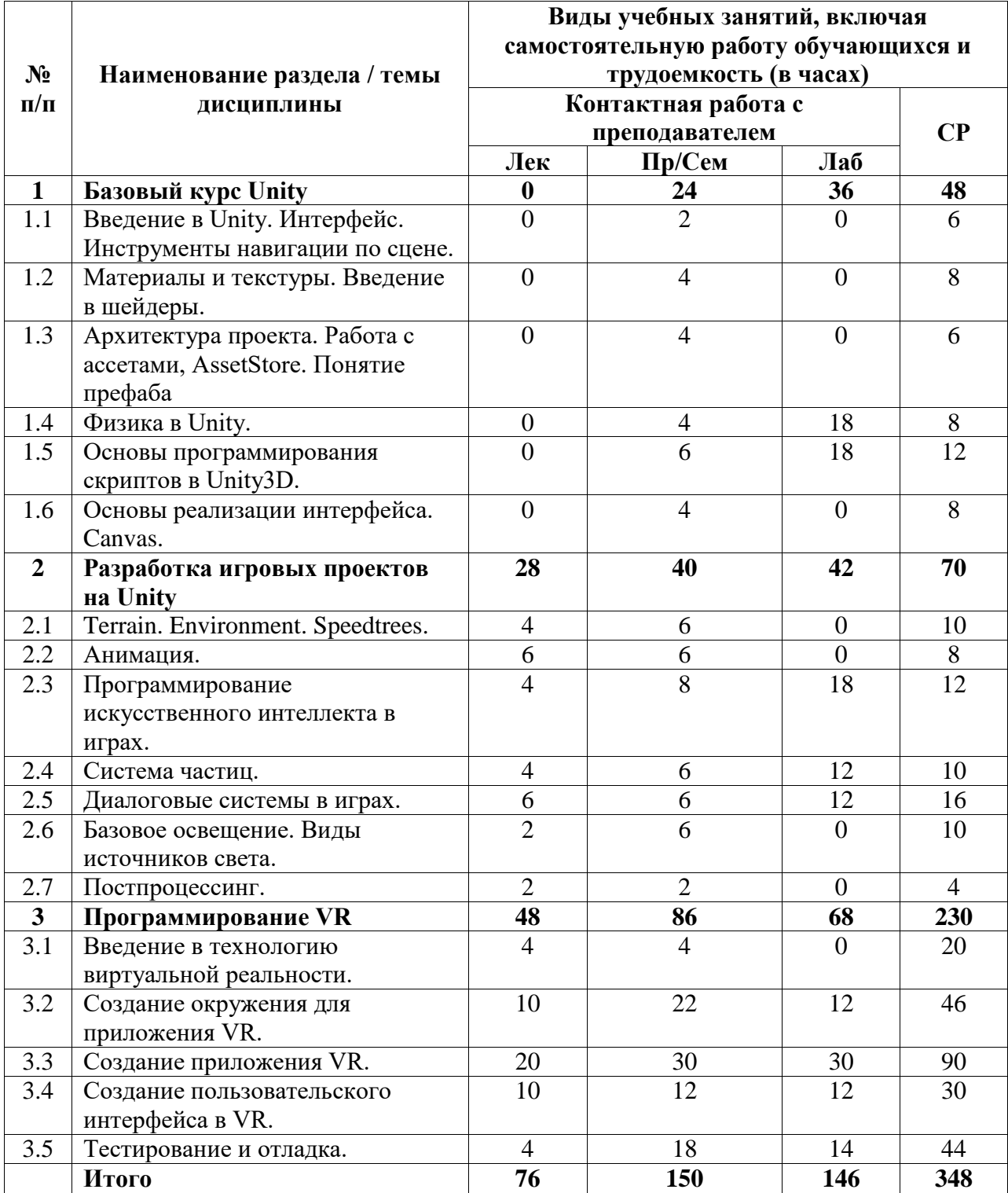

# <span id="page-8-0"></span>**4.2. Содержание дисциплины, структурированное по разделам (темам)**

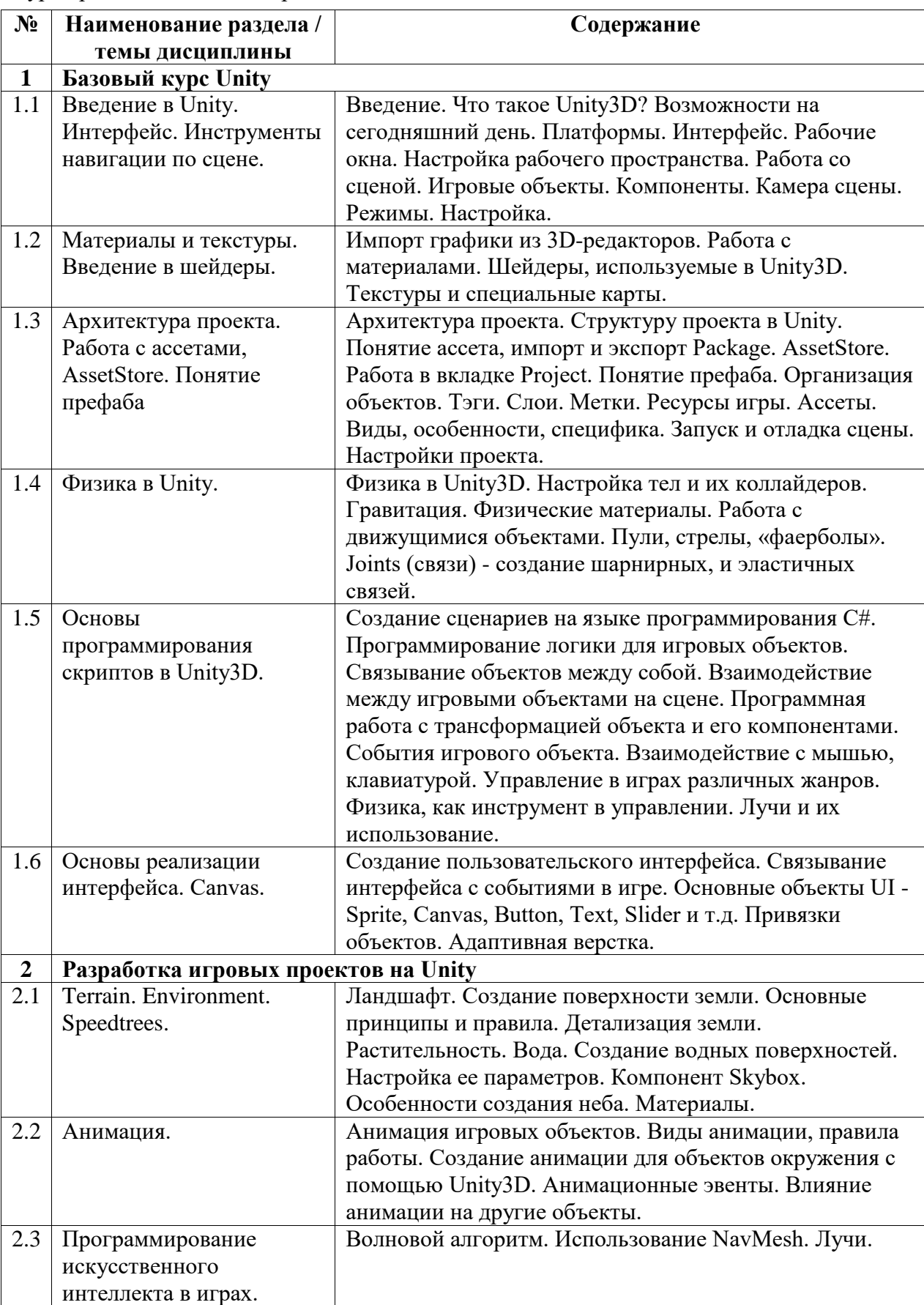

Курс практических/семинарских занятий

2.4 Система частиц. Системы частиц. Виды. Применение и настройка.

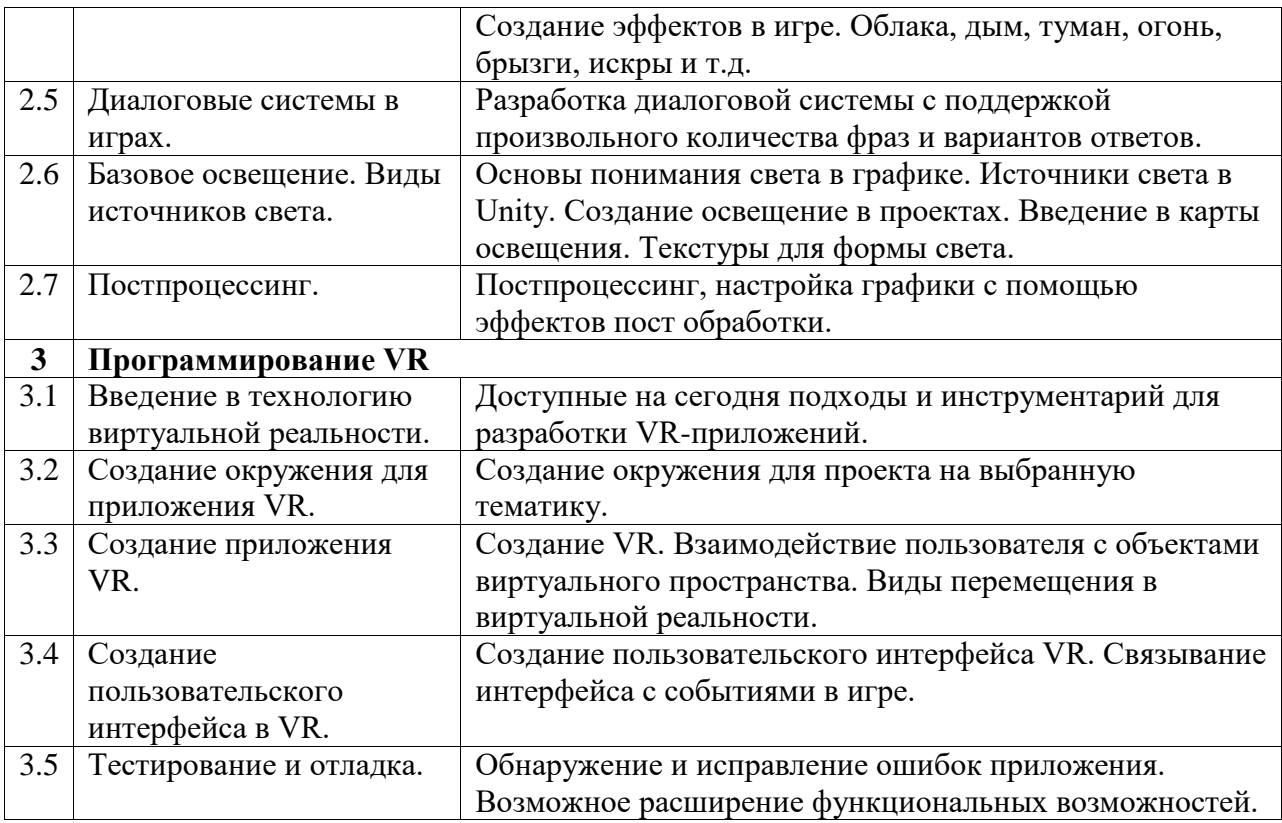

# Курс лабораторных занятий

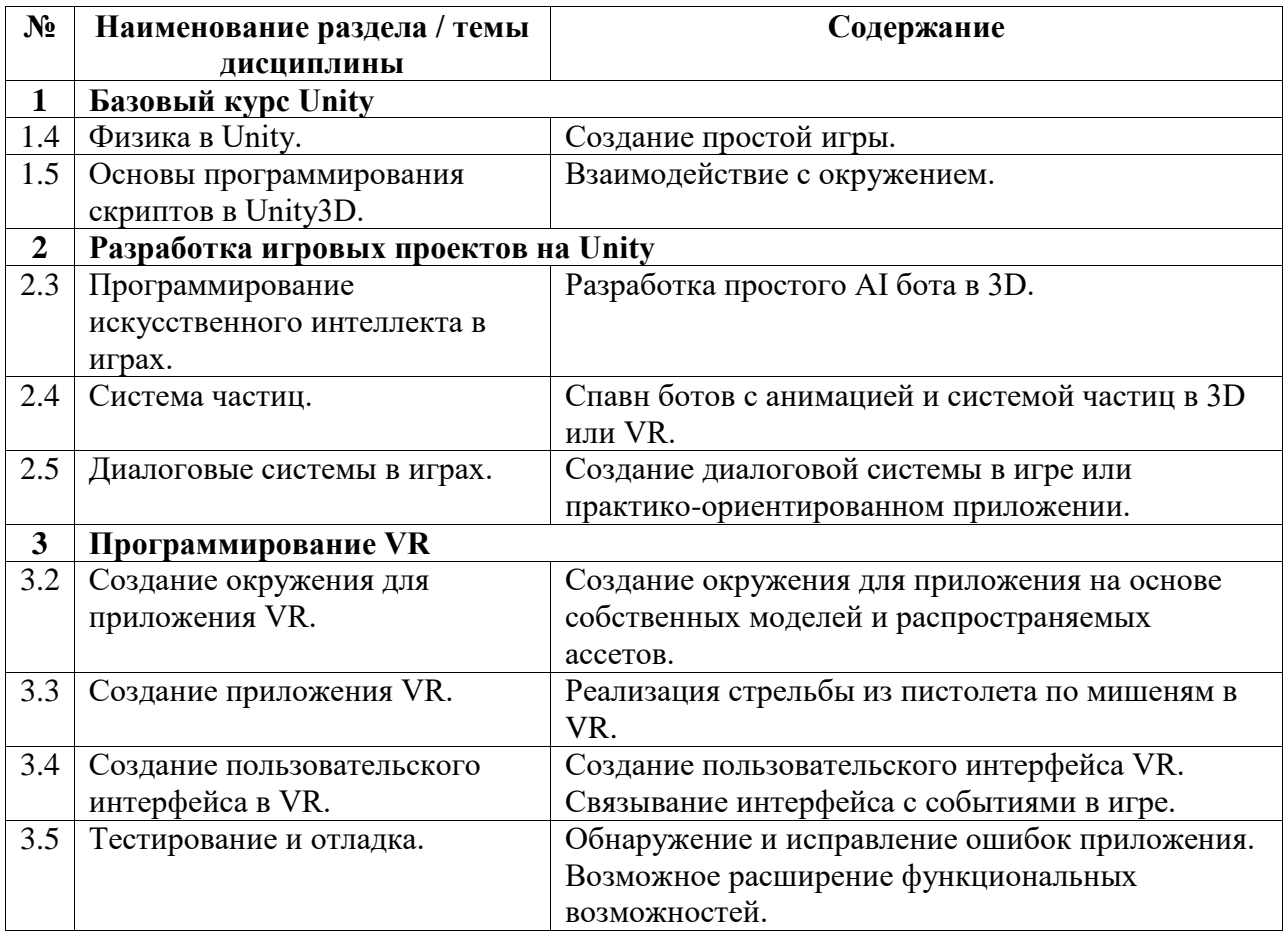

Курс лекционных занятий

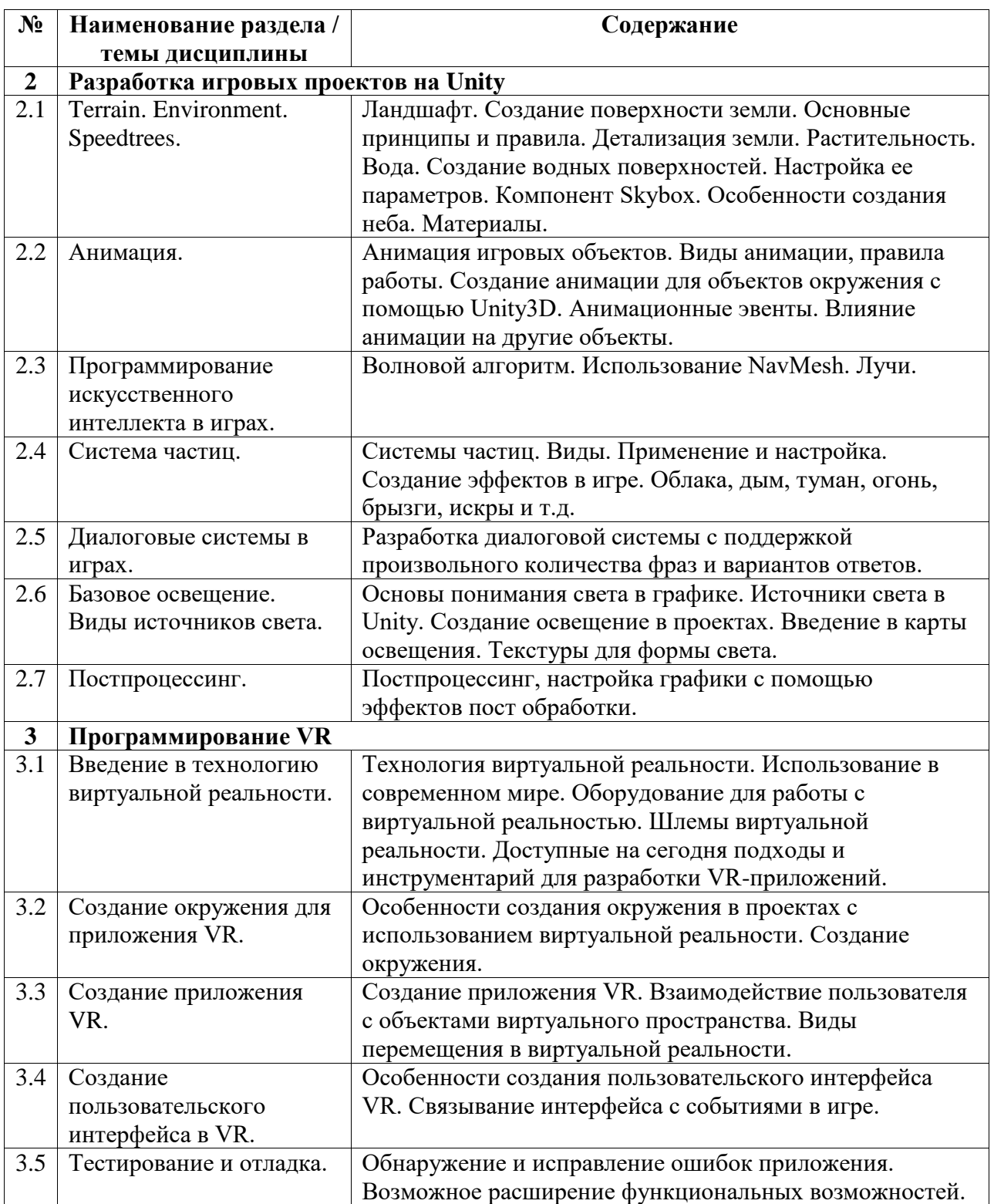

## <span id="page-10-0"></span>**5. Учебно-методическое обеспечение для самостоятельной работы обучающихся по дисциплине (модулю)**

Внеаудиторными формами и инструментами самостоятельной работы студентов по дисциплине являются: изучение дополнительного теоретического материала, выполнение домашних заданий, подготовка к практическим занятиям, выполнение лабораторных заданий, подготовка к экзамену. Подробный перечень тем, выносимых на самостоятельное изучение, с указанием рекомендуемой учебно-методической литературы, представлен ниже.

Наименование тем на самостоятельное изучение:

- 1. Создание шейдеров.
- 2. Программирование скриптов в Unity3D.
- 3. Создание сценариев в Unity.
- 4. Работа со звуком.
- 5. Настройка анимация на основе Mixamo.
- 6. Работа с кнопками контроллеров в VR.

Рекомендуемая учебно-методическая литература:

1. Кенни Ламмерс. Шейдеры и эффекты в Unity. Книга рецептов. Издательство "ДМК Пресс". 2014. 274 с. – URL: https://e.lanbook.com/book/58687#book\_name (15.06.2023)

2. Дикинсон К. Оптимизация игр в Unity 5. Издательство "ДМК Пресс". 2017. 306 с. – URL: https://e.lanbook.com/book/90109#book\_name (15.06.2023)

3. Торн А. Основы анимации в Unity. Издательство "ДМК Пресс". 2016. 176 с. – URL: https://e.lanbook.com/book/73075#authors (15.06.2023)

#### <span id="page-11-0"></span>**6. Учебно-методическое и информационное обеспечение дисциплины (модуля)**

# <span id="page-11-1"></span>**6.1. Перечень учебной литературы, необходимой для освоения дисциплины (модуля) Основная учебная литература:**

- 1. Торн А. Искусство создания сценариев в Unity: руководство / А. Торн; перевод с английского Р. Н. Рагимова. – Москва: ДМК Пресс, 2016. – 360 с. – Текст: электронный // Электронно-библиотечная система «Лань». – URL: https://e.lanbook.com/book/82812 (20.06.2023)
- 2. Дикинсон К. Оптимизация игр в Unity 5 / К. Дикинсон. Москва: ДМК Пресс, 2017. – 306 с. – Текст: электронный // Электронно-библиотечная система «Лань». – URL: https://e.lanbook.com/book/90109 (20.06.2023)
- 3. Джонатан Л. Виртуальная реальность в Unity / Л. Джонатан; перевод с английского Р.Н. Рагимов. – Москва: ДМК Пресс, 2016. – 316 с. – Текст: электронный // Лань: электронно-библиотечная система. – URL: https://e.lanbook.com/book/93271 (20.06.2023)
- 4. Бонд Д. Unity и C#. Геймдев от идеи до реализации. 2-е изд. Издательство «Питер», 2022. (10 экз.).
- 5. Михаил Кадиков. Проектирование виртуальных миров. Теория и практика дизайна уровней / М. Кадиков – «Издательские решения», 2019. – 396 с. – URL: http://leveldesign.ru/pro-ld-book-index/pro-ld-book-about/

#### **Дополнительная учебная литература:**

- 1. Кенни Л. Шейдеры и эффекты в Unity. Книга рецептов / Л. Кенни; под редакцией В.В. Симонова; перевод с английского Е.А. Шапочкин. – Москва: ДМК Пресс, 2014. – 274 с. – Текст: электронный // Электронно-библиотечная система «Лань». – URL: https://e.lanbook.com/book/58687 (20.06.2023)
- 2. Курбанисмаилов З.М. Современные подходы в программировании при создании интерактивной анимации на С# и Unity: учебно-методическое пособие / З.М. Курбанисмаилов. – Москва: РТУ МИРЭА, 2021. – 142 с. – Текст: электронный // Лань: электронно-библиотечная система. – URL: https://e.lanbook.com/book/176569 (20.06.2023)
- 3. Сердюков Ю.М. Философия виртуальной реальности и искусственного интеллекта: учебное пособие / Ю.М. Сердюков; под редакцией Ю.М. Сердюкова. – Хабаровск:

ДВГУПС, 2020. – 169 с. – Текст: электронный // Лань: электронно-библиотечная система. – URL: https://e.lanbook.com/book/179385 (20.06.2023)

4. Сердюков Ю.М. Философия виртуальной реальности и искусственного интеллекта: учебное пособие / Ю.М. Сердюков; под редакцией Ю.М. Сердюкова. – Хабаровск: ДВГУПС, 2020. – 169 с. – Текст: электронный // Лань: электронно-библиотечная система. – URL: https://e.lanbook.com/book/179385 (20.06.2023)

### <span id="page-12-0"></span>**6.2. Перечень электронных библиотечных систем, современных профессиональных баз данных и информационных справочных систем**

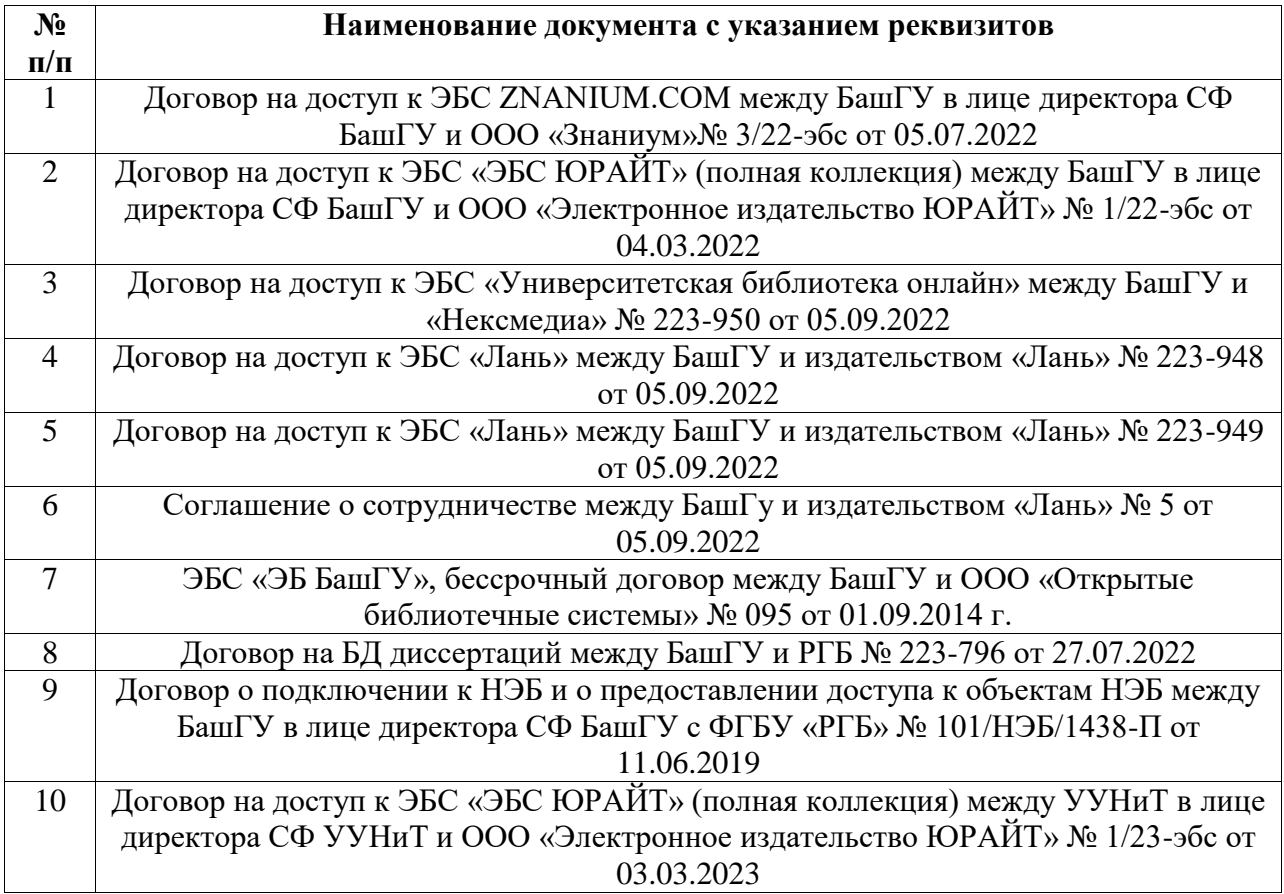

#### **Перечень ресурсов информационно-телекоммуникационной сети «Интернет» (далее сеть «Интернет»)**

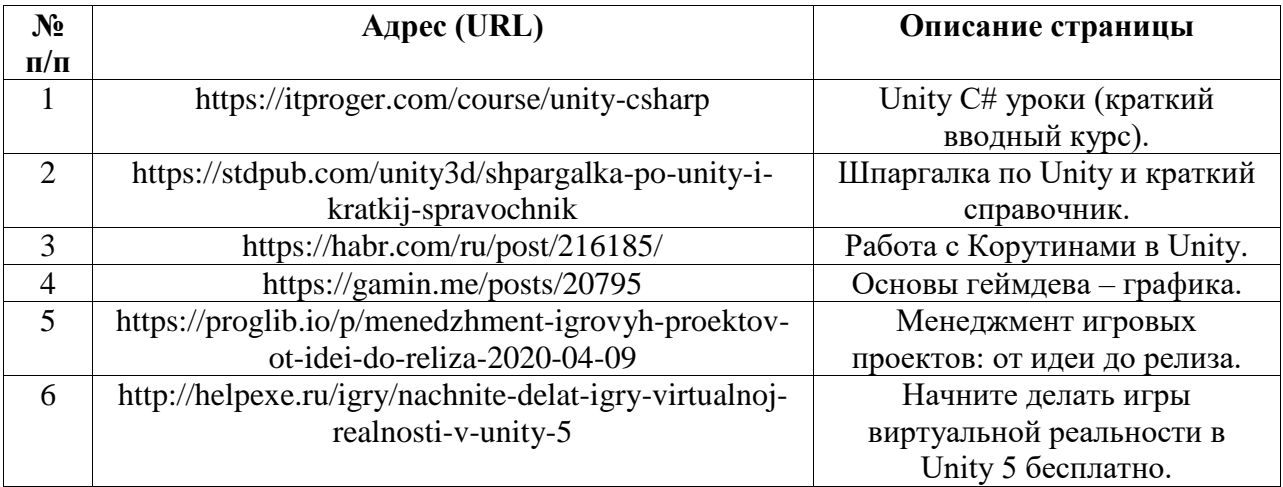

## <span id="page-13-0"></span>**6.3. Перечень лицензионного и свободно распространяемого программного обеспечения, в том числе отечественного производства**

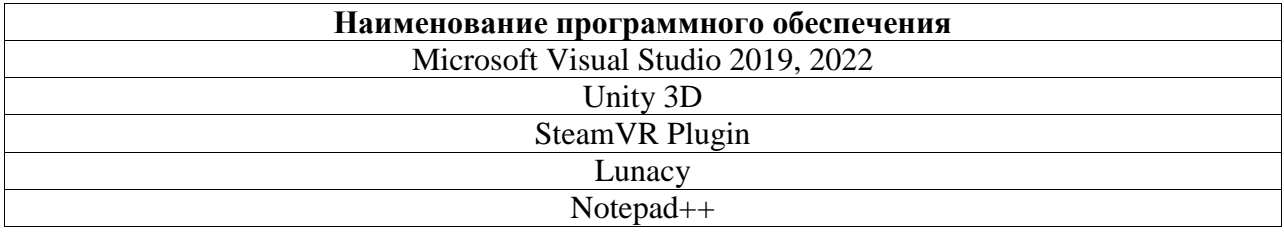

# <span id="page-13-1"></span>**7. Материально-техническая база, необходимая для осуществления образовательного процесса по дисциплине (модулю)**

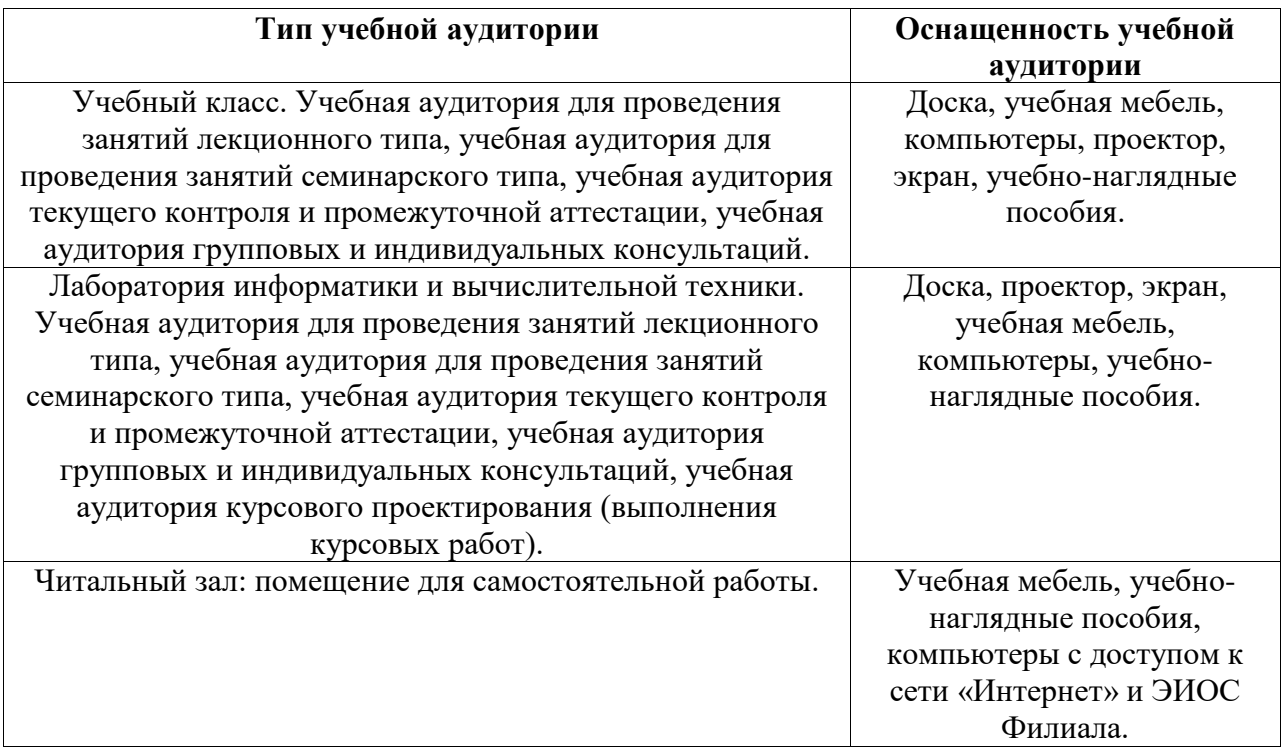